# **como apostar na quina de são joão online**

- 1. como apostar na quina de são joão online
- 2. como apostar na quina de são joão online :betano pc
- 3. como apostar na quina de são joão online :da loteria esportiva

## **como apostar na quina de são joão online**

#### Resumo:

**como apostar na quina de são joão online : Bem-vindo ao estádio das apostas em condlight.com.br! Inscreva-se agora e ganhe um bônus para apostar nos seus jogos favoritos!** 

contente:

## **Comentários:**

O artigo acima fornece informações interessantes sobre o cenário atual das apostas esportivas no Brasil após a aprovação da Lei 14.790/23. Com a nova legislação, agora é possível realizar apostas online e em como apostar na quina de são joão online estabelecimentos físicos autorizados. A lista de recomendações de casas de apostas inclui opções populares e confiáveis, como bet365, Betano, KTO, Parimatch, e Esportes da Sorte, destacando suas vantagens de acordo com suas características próprias para ajudar o leitor escolher o melhor serviço. Além disso, o artigo aborda temas relevantes sobre a regulamentação do setor, incluindo a fiscalização, legalidade, impostos, e lavagem de dinheiro relacionados às apostas esportivas no país, garantindo que os leitores estejam bem informados.

## **Resumo:**

Agora que a Lei 14.790/23 regulamentou as apostas esportivas remotas no Brasil, as empresas podem operar legalmente oferecendo apostas online e em como apostar na quina de são joão online lojas físicas autorizadas. Neste cenário, destacamos bet365, Betano, KTO, Parimatch, e Esportes da Sorte como as principais casas de apostas que podem atender aos aficionados por apostas esportivas no país com diferentes vantagens, de acordo com as características de cada um: completude no serviço, ótimas quotas e promoções, primeira aposta sem risco, variedade em como apostar na quina de são joão online eventos esportivos, e odds lucrativas em como apostar na quina de são joão online diversas apostas. Segue-se uma discussão sobre essas questões relativas à fiscalização, legalidade, impostos, e branqueamento de dinheiro para esclarecer os leitores que tentam investigar antes de participar do setor das apostas esportivas no Brasil.

## **Minha Observação:**

Este artigo é uma ótima leitura para quem quer se aventurar no mundo das apostas esportivas no Brasil a partir da regulamentação atual que já teve suas portas abertas há pouco tempo poderão entrar em como apostar na quina de são joão online cena. Contém informações relevantes, tais como detalhes sobre varias casas de apostas online líderes da indústria, como apostar na quina de são joão online característica próprias, um resumo da normatização das apostas por meio do novo regime regulatório brasileiro com detalhes incluindo vigilância, legalidade, etcs, isso garante ao leitor profunda conhecimento necessário para ter uma experiência educada antes de se envolver nas apostas online do esporte brasileiro.

#### [curacao casinos online](https://www.dimen.com.br/curacao-casinos-online-2024-07-19-id-23139.html)

Com o crescente interesse por apostas esportivas no Brasil, este artigo se propõe a apresentar as 7 melhores casas de apostas online de futebol para o público brasileiro em como apostar na quina de são joão online 2024.

1. Bet365: Uma das casas de apostas online mais tradicionais e populares entre iniciantes, a Bet365 oferece vários mercados para apostas em como apostar na quina de são joão online eventos esportivos em como apostar na quina de são joão online todo o mundo, com ênfase no futebol brasileiro. Sua interface intuitiva, ótimo suporte ao cliente e excelentes opções de pagamento são algumas de suas vantagens.

2. Betano: É o favorito dos brasileiros para apostas online, com jogos ao vivo e mercados de apostas para mais de 25 esportes, incluindo futebol, basquete, tênis e e-esportes. Suas cotações médias boas para jogos e torneios de futebol e seu aplicativo conveniente e fácil de usar são seus diferenciais.

3. Sportingbet: Oferece variedade de mercados para apostas em como apostar na quina de são joão online importantes torneios de futebol no Brasil, como Campeonato Estaduais, Copa do Nordeste, Copa do Brasil e Campeonato Brasileiro. Sua plataforma completa, excelente suporte ao cliente e diversos métodos de pagamento populares são seus pontos fortes.

4. Betfair: Mais conhecida por suas cotações distintas e promoções, a Betfair dispõe de um exchange de apostas ao vivo e mercados de apostas tradicionais em como apostar na quina de são joão online vários esportes, tornando-a uma opção popular entre apostadores experientes. 5. Parimatch: Sua interface amigável e bônus generoso atraem muitos clientes em como apostar na quina de são joão online busca de um local confiável para jogar. Sua ampla seleção de esportes e ligas é outra vantagem.

6. KTO: Fundada em como apostar na quina de são joão online 2024, a KTO é jovem e ambiciosa. Para iniciantes, ela é uma boa opção, oferecendo bônus de aposta grátis de até R\$200.

7. Novibet: Novidade no mercado brasileiro, a Novibet oferece bons bônus no valor de R\$ 500, tornando-a uma ótima opção para o primeiro passeio de um apostador.

Embora existam riscos envolvidos, as apostas online de futebol estão crescendo em como apostar na quina de são joão online popularidade no Brasil. Se decidir experimentá-las, basta investigar as diferentes opções e escolher a que melhor lhe atender.

Perguntas frequentes:

Q: Qual é a melhor app para apostas online no Brasil?

A: Betano, Bet365 e Sportingbet oferecem aplicativos para apostas online no Brasil. Consulte nossa análise das melhores casas de apostas online e faça a escolha certa para si.

## **como apostar na quina de são joão online :betano pc**

## **Conheça as Apostas Acima e Abaixo no Futebol**

#### **O que significam as Apostas Acima e Abaixo?**

As apostas Acima e Abaixo, também conhecidas como Over e Under, são um tipo popular de aposta entre os fãs de esportes. Neste tipo de aposta, o objetivo é acertar se a soma de gols em como apostar na quina de são joão online um jogo estará acima ou abaixo do limite indicado. **Tipo de Aposta Significado**

Acima / Over Significa apostar que a pontuação total estará acima do limite indicado. Abaixo / Under Significa apostar que a pontuação total estará abaixo do limite indicado.

#### **Termos Acima e Abaixo em como apostar na quina de são joão online**

### **Apostas Esportivas**

Na prática, os termos "**acima**" e "**abaixo**", em como apostar na quina de são joão online relação a um certo número de gols, são usados para fazer apostas preditivas nos mercados de apostas esportivas online.

- Para a opção Acima (Over), o resultado deve ser MAIOR que o limite sugerido, como em como apostar na quina de são joão online acima de 2,5 gols significa que o jogo deve terminar com 3 gols ou mais.
- Para a opção Abaixo (Under), o resultado deve ser MENOR que o limite sugerido, como em como apostar na quina de são joão online abaixo de 2,5 gols significa que o jogo deve terminar com 2 gols ou menos.

### **Cenários e Estratégias para Acima e Abaixo Apostas**

#### **Quando utilizar a Aposta Acima (Over)**

- Quando os times possuem historial de altas pontuações.
- Em jogos com jogadores estrelas famosos pelas pontuações elevadas.

#### **Quando utilizar a Aposta Abaixo (Under)**

- Quando jogadores chave, responsáveis pelos gols, estiverem ausentes.
- Quando os times possuem bons sistemas defensivos, com historial recente de jogos de poucos gols.

### **Como Apostar no Acima ou Abaixo de um Número de Gols**

Este tipo de aposta é simples de ser feita em como apostar na quina de são joão online quase todas as casas de apostas, incluindo a CampoBet.

- Faça login em como apostar na quina de são joão online como apostar na quina de são joão 1. online conta ou realize o registro em como apostar na quina de são joão online um site de apostas credenciado e realize um depósito.
- 2. Navegue pelos mercados esportivos à procura do jogo ou do mercado desejado.
- 3. Procure as opções Acima ou Abaixo nos mercados de apostas e selecione a opção desejada para o jogo de como apostar na quina de são joão online escolha.
- 4. Insira a quantia desejada e confirme a aposta.

Observação: Em partidas com o limite de 2,5 gols, "acima" significa três gols ou mais enquanto "abaixo" significa dois gols ou menos. Portanto, se o jogo terminar com um placar de 2 a 1, a seleção "abaixo" ganha.

## **como apostar na quina de são joão online**

No Aposta Ganha BRB, experimente a emoção de apostar online e receber seus ganhos através do PIX instantaneamente. Com nossos créditos de apostas sem rollover, temos tudo o que precisa para dar início à como apostar na quina de são joão online jornada de apostas esportivas.

#### **como apostar na quina de são joão online**

Recentemente, a Aposta Ganha BRB tem expandido suas operações para novas regiões, incluindo a Barra Funda e o Bixiga, criando novas oportunidades de entretenimento e apostas esportivas.

### **Como participar do Aposta Ganha BRB?**

Para começar, registre-se em como apostar na quina de são joão online [bet denise](/bet-denise-2024-07-19-id-8522.html) e aproveite nossos generosos bônus de boas-vindas sem rollover para iniciantes. Com apostas mínimas a partir de R\$ 1 e limites elevados, as possibilidades de ganhar são promissoras.

#### **Pronto para jogar? Considere as seguintes dicas**

#### **1. Entenda os Termos e Condições**

Antes de começar, certifique-se de ler e compreender nossos Termos e Condições para evitar quaisquer mal-entendidos.

#### **2. Administre Sua Conta**

Aprenda a administrar como apostar na quina de são joão online conta corretamente para garantir uma experiência de apostas agradável e responsável.

#### **Melhores Casas de Apostas do Brasil em como apostar na quina de são joão online 2024**

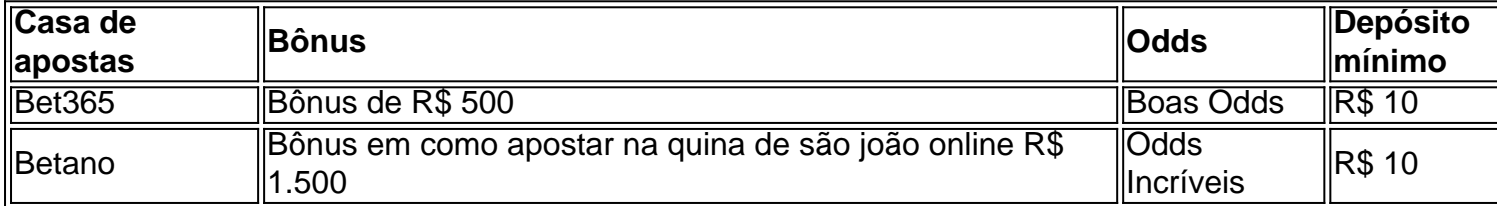

#### **Finalizando:**

Aposta Ganha BRB é uma plataforma confiável e emocionante para participantes dos bairros Barra Funda e Bixiga. Com ofertas competitivas e termos flexíveis, você tem todo o apoio necessário para se divertir e aspirar a grandes ganhos.

#### **Perguntas frequentes**

- O Aposta Ganha é confiável? Sim, a plataforma Aposta Ganha é confiável e de propriedade da AGCLUB7 INTERACTIVE B.V., situada em como apostar na quina de são joão online Curaçao.
- **· Existem reclamações sobre o Aposta Ganha?** Reclamações podem ser enviadas através do site Réclame Aqui. No entanto, nenhuma informação adicional foi fornecida.

## **como apostar na quina de são joão online :da loteria esportiva**

## **Vida e obra do escritor ucraniano Oleksandr Mykhed durante a invasão russa**

Por quatro anos, o escritor ucraniano Oleksandr Mykhed morou na cidade de Hostomel, próxima a Kyiv. Os fins de semana eram idílicos. Ele e como apostar na quina de são joão online esposa, Olena, desjejumavam como apostar na quina de são joão online um café, passeavam com o cachorro, Lisa, na floresta, e jantavam curry de camarão à noite.

Essa existência agradável chegou ao fim como apostar na quina de são joão online 24 de fevereiro de 2024, quando Moscou lançou como apostar na quina de são joão online invasão total à Ucrânia. A dupla morava perto do aeroporto de Hostomel. Paraquedistas russos tentaram capturar como apostar na quina de são joão online pista. Os pais de Mykhed, professores de literatura, viviam na cidade vizinha de Bucha. Eles assistiram do seu balcão enquanto helicópteros inimigos batiam acima deles, uma cena imperiosa que poderia ter vindo de Apocalipse agora.

A mesma noite, Mykhed e como apostar na quina de são joão online esposa fugiram de como apostar na quina de são joão online casa. Como milhões de ucranianos, eles foram para o oeste: como apostar na quina de são joão online seu caso, para a cidade de Chernivtsi. Dias depois, um obus russo atingiu seu edifício. Cinco pessoas de seu complexo morreram. Os pais de Mykhed passaram quase três semanas escondidos como apostar na quina de são joão online um porão. Eles escaparam com apenas seu gato. Acima do solo, soldados russos foram de casa como apostar na quina de são joão online casa, assassinando civis, estuprando mulheres e abatendo famílias como apostar na quina de são joão online carros. Os russos queimaram alguns corpos. Outros eles jogaram nas ruas.

O livro de Mykhed, A Linguagem da Guerra, cobre os primeiros 13 meses da ofensiva militar total da Rússia. É uma conta brilhante e fúria-cheia de como tudo mudou. A guerra inteiramente "anulou" como apostar na quina de são joão online antiga existência feliz e capotou as vidas de amigos e entes queridos, ele registra. Ele o privou de seu passado. "Temo ver as {img}s no meu telefone. Não posso mais ver as imagens. Toda lembrança quente de Bucha e Hostomel é destruída", escreve.

A guerra influenciou a cultura literária ucraniana também. Mykhed acha difícil ler, especialmente romances.

O conflito também alterou o significado das palavras. Mykhed luta com a questão da linguagem e como apostar na quina de são joão online relação com a realidade. Como as descrições escriturais podem abranger as horrores de Mariupol e a cumplicidade dos russos comuns no "genocídio cotidiano, rotineiro, simples e sujo de Putin"? O que, ele se pergunta, é o papel de um artista como apostar na quina de são joão online tempos de catástrofe? Sua tarefa, ele decide, é documentar os muitos crimes de Moscou e "testemunhar como apostar na quina de são joão online malícia". E sobreviver.

Com mísseis caindo como apostar na quina de são joão online cidades ucranianas, a linguagem muda de propósito.

Ele cita o exemplo de médicos que escrevem a hora como apostar na quina de são joão online que um torniquete é aplicado na testa de soldados feridos. Da mesma forma, pais que batem nomes e endereços nas costas de crianças pequenas com canetinha, no caso de eles ou seus filhos serem mortos. Servidores militares trocam mensagens. Eles usam + ou ++ sinais para indicar que estão vivos. "Um pequeno símbolo que significa vida", Mykhed explica.

A guerra também influenciou a cultura literária ucraniana. Mykhed acha difícil ler, especialmente romances. "Não acredito na possibilidade de se escapar para um mundo fictício quando a realidade da como apostar na quina de são joão online própria vida está como apostar na quina de são joão online chamas", ele diz.

Por como apostar na quina de são joão online vez, os poetas abandonaram a experimentação.

Em vez disso, seu trabalho tornou-se "funcional e ritualístico".

O próprio livro de Mykhed é uma mistura de gêneros, com entradas de diário, relatórios de notícias e entrevistas de capítulo

Author: condlight.com.br Subject: como apostar na quina de são joão online Keywords: como apostar na quina de são joão online Update: 2024/7/19 3:16:49